# Workday Updates

*Patrice H. Gremillion*

*Director*

Accounts Payable & Travel

# Topics

- What's New
- Expense Report Changes
- Reports
- Scheduled Trainings

# Expense Reports for Non-Workers

### Expense Reports for Non-workers

Expense Report for Non-workers in Workday replaces:

- AS300-NW, Travel Expense Reimbursement Requests for Non-Workers
- $\checkmark$  AS541-NW, Expense Reimbursements for Non-Workers
- **Exception:**

**Reimbursements to international visitors/guests** 

**Payments will continued to made by Wire**

**Expense Data Entry Specialist** can create an Expense Report for Non-Workers

- $\checkmark$  Supplier Enrollment/Record or SSN is not required
- $\checkmark$  Reimbursements only
- $\checkmark$  Payments will be made by check
- $\checkmark$  Professional Service Payments will need a supplier record

### Expense Reports for Non-Workers

#### Configuration

- External Committee
	- Committee Type: Expense Committee for Non-workers
	- Membership Type: Visitor/guest (includes non-employed students)

#### Expense Report Approvals for ECMs/Non-workers

- **Cost Center Managers (CCMs)**
- Department Head approval will be required if the Expense Data Entry Specialist/initiator and CCM/approver are the same individual

#### Job Aid, "Expense Report for Non-Workers"

**Provides step-by-step instructions on how to create an External** Committee Member (ECM)/Non-worker and the related Expense Report

#### Demo

# Change in Approval Order

#### Expense Reports

- **Cost Center Manager** 
	- Recognize changes
	- Send Back to initiators
- **Manager**

#### Spend Authorizations

- Approval order was reversed back to original order
	- Manager
	- Cost Center Manager responsibility to ensure appropriate additional approvals are obtained (i.e., travel greater than 30 days and/or High Risk Travel)

### Changes to "Itemize" Requirement

"Lodging" expense item no longer requires that the expense be itemized, unless for one of the following reasons:

- $\triangleright$  Charge the expense to multiple accounts
- $\triangleright$  Other expenses are included in the lodging (i.e. Internet, Parking or Room Service, etc.)
- $\triangleright$  Portion of the expense is considered personal

Please make sure that your faculty and staff are aware of this change.

# Changes to "Expense Item Detail"

Simplified the data entry on Expense Reports by reducing the Expense Item Detail for the travel expense items.

At a minimum, Destination will still be required.

- **In-state**
- Out-of-State
- **Foreign**

#### Exceptions:

 Airfare, Baggage Fee, Single Day Meals and Meal Per Diem and Federal Meal Per Diem expense items.

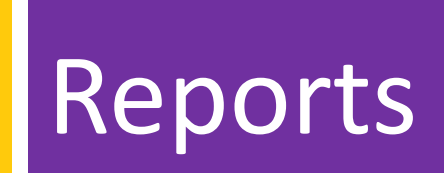

# Spend Authorization Report

Find Spend Authorization for Cost Center

Ability to search by employee or worktag

### **Enhanced Report**:

### **Find Spend Authorization for Cost Center**

- Ability to search by employee or worktag
- Provides linked Expense Reports along with status and total amount
- Displays the balance of Spend Authorization

# Credit Card Transactions Reports

Find Credit Card Transactions by Employee Cost Center

Provides all credit card transactions for all statuses

#### **New Report**:

### **Find Outstanding Credit Card Transactions by Employee Cost Center Report**

- Provides only credit card transactions not included on a Submitted expense report
- This report will be beneficial in monitoring credit card transactions expensed/not expensed for June 30

# Expense Report Reports

#### Find Expense Reports for Cost Center

- Search by employee and worktag
- Displays the Expense Report total amount, but not by worktag manually view each Expense Report for the worktag amounts

#### **New Report:**

#### **Find Expense Reports by Worktag**

- Search by employee and worktag
- Displays the Expense Item Line amount by worktag
- Select the Expense Report Status:
	- Draft & In Progress Statuses
		- <sup>o</sup> Tentative Expense Report amounts by worktag

# Scheduled Trainings

### **AP & Travel Business Policies/Processes**

- Monday, April 24
	- Rm. 225 Peabody (9:00 11:30am)
- $\triangleright$  Thursday, May 11
	- Rm. 225 Peabody (9:00 11:30am)

### **AP & Travel Workday Drop-In Lab**

- Monday, April 24
	- Rm. 171 Coates (1:30-3:30pm)
- $\triangleright$  Thursday, May 11
	- Rm. 133 Himes Hall (1:30-3:30pm)